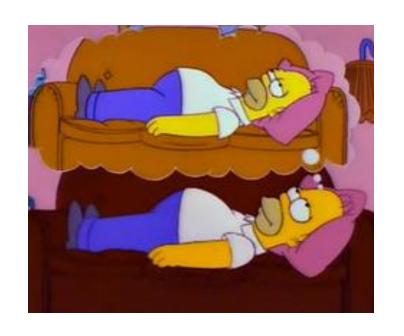

## Programs that reference their own descriptions

ECS  $120 - \frac{5}{24} / 2013$ 

Print out this sentence.

Print out two copies of the following, the second one in quotes: "Print out two copies of the following, the second one in quotes:"

Program that prints <*B*>

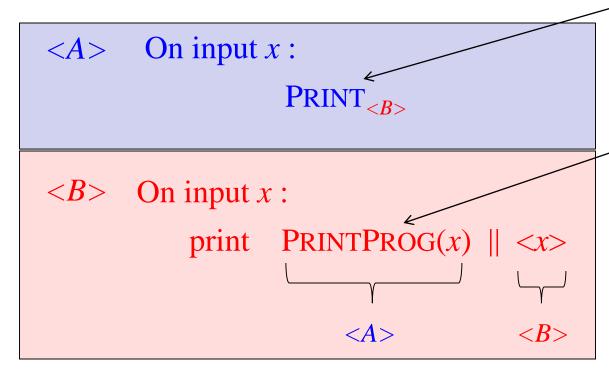

Program that prints

the description of
the program that prints *x* 

```
char*f="char*f=%c%s%c;main() {printf(f,34,f,34,10);}%c";
main() {printf(f,34,f,34,10);}
```

- A self-replicating program (a "quine" (pronounced "kwine") )
- Using format f in a printf statement, it prints f
  - Yow!
- **Lesson**: you can write (weird) programs that
  - Know their own description, and
  - Use that description in any arbitrary way. In effect,
  - Can say: "obtain your own description" in pseudocode

## Ken Thompson: Reflections on Trusting Trust (1984)

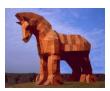

login.c – Trojan login

Like real login.c but let's me on to any account if I give password LetMeIn! 6!

cc.c-Trojan C compiler

Like the real C compiler cc.c except:

- Compile login.c to login = cc(login.c)
- Compile cc.c to  $cc = cc(cc.c) \leftarrow$

How does cc.c "know" cc.c? See "Lesson"!

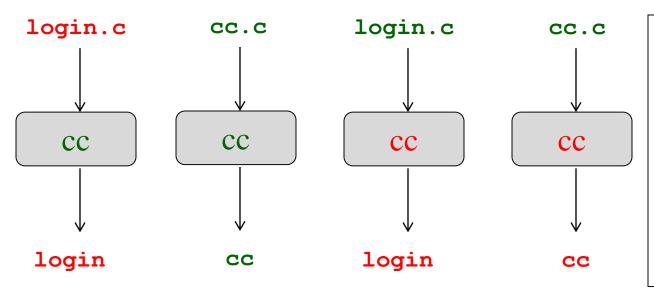

- Write login.c and cc.c
- 2. Compile with cc to login and cc
- Throw away login.c and cc.c
- 4. However often you recompile login.c and cc.c, you get login and cc